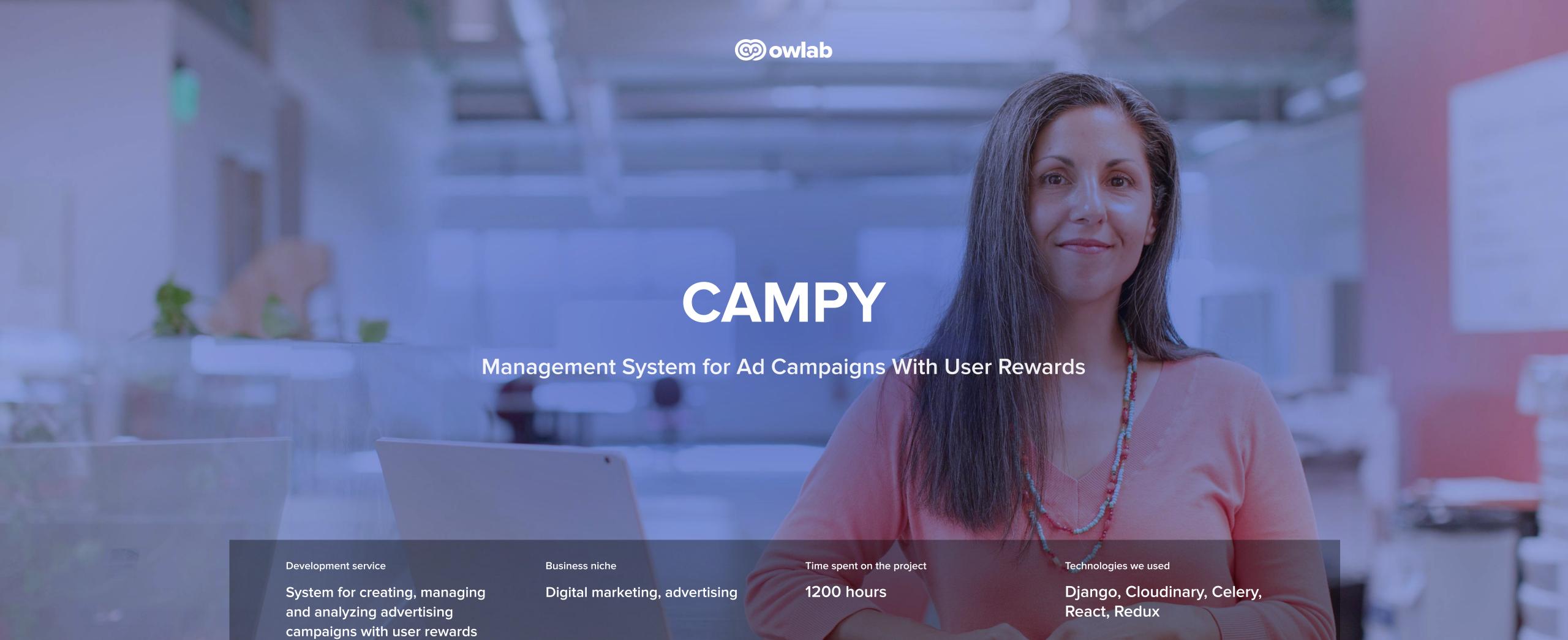

### CHALLENGE

## Currently, there is a problem in the digital marketing niche of a lack of decent ad management solutions

Some of them are very expensive, some do not have the necessary set of functions, and some have rather high entry thresholds. That is why we made the decision, focusing on the omissions and oversights of existing products, to create our own solution that would meet the requirements of the target audience as much as possible.

In particular, we provided the opportunity to launch mobile applications with integrated advertising campaigns, where users, after completing them, receive some kind of rewards.

This approach to attracting and retaining target audience ensures a steady increase in conversion rates and a constant influx of new customers.

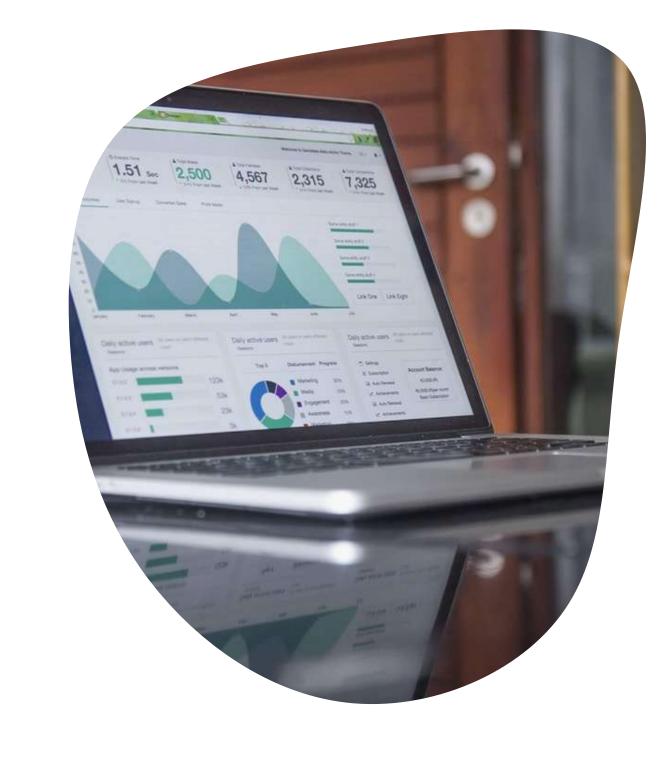

# Client/Target audience

The target audience of the created solution includes the mobile ad campaign administrators and the owners of advertising companies.

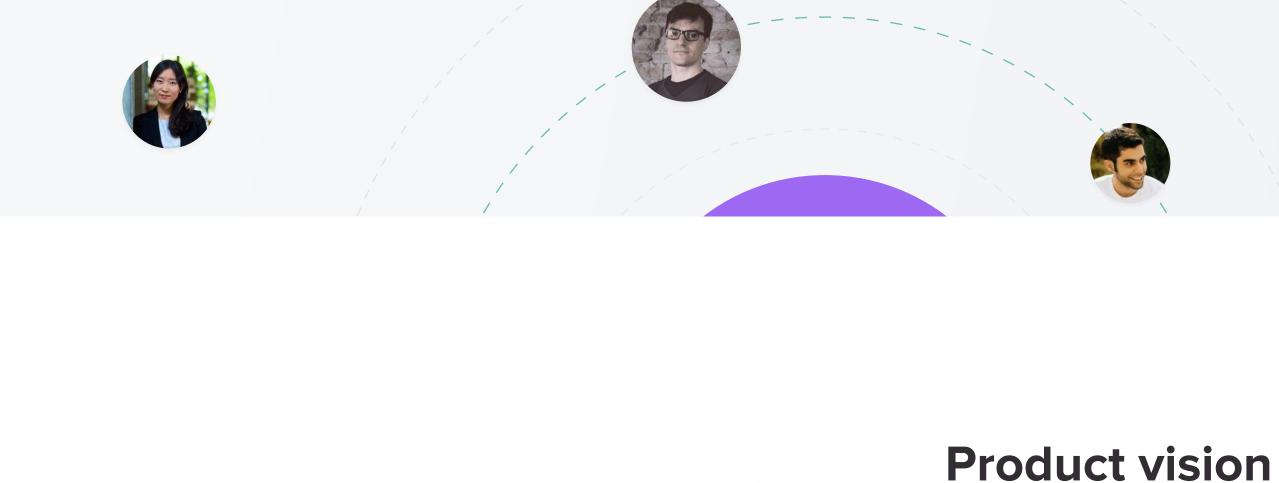

We have implemented an intuitive advertising campaign designer, which is equipped with a Drag & Drop interface and allows administrators to create advertising campaigns that guide users through various quests.

The admin interface was created in such a way that administrators could track real-time statistics of user actions and manage an advertising campaign.

As for the owners of advertising companies, we have built a mechanism for managing the goods that appear as rewards for mobile users.

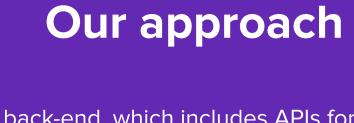

We have completely built the back-end, which includes APIs for mobile platforms. It was important for us to make the system not only multifunctional, but also user-friendly. In order to implement this service, we have selected the following tools:

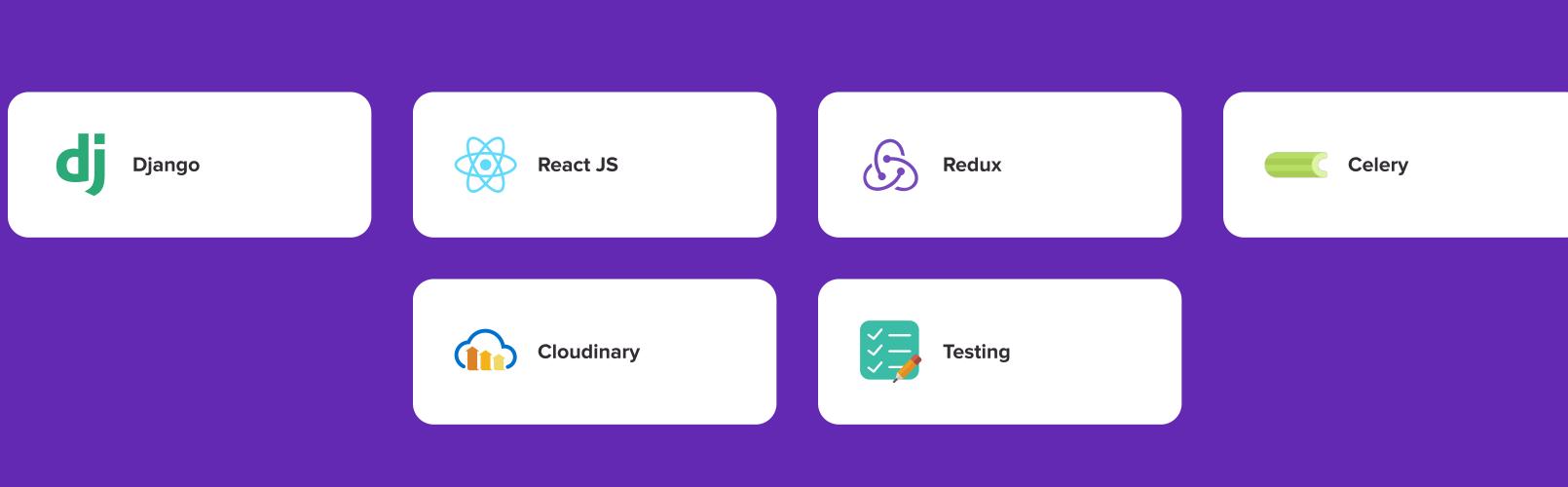

## Our development team Our project team consisted of 7 people. Despite the minimal

composition of the team, we managed to implement the project on time.

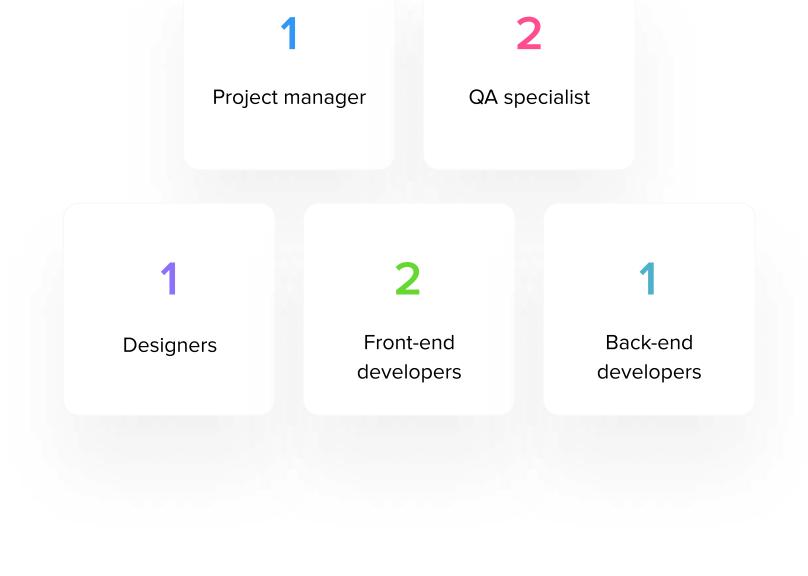

# **Solution overview**

company from another country. Together we have developed a modern, convenient, intuitive web solution for the creation, management, control, and analytics of advertising campaigns with user rewards. Our key part of the project was a web interface for management and analytics designed for administrators of campaigns.

This time we worked on the project in partnership with a mobile development

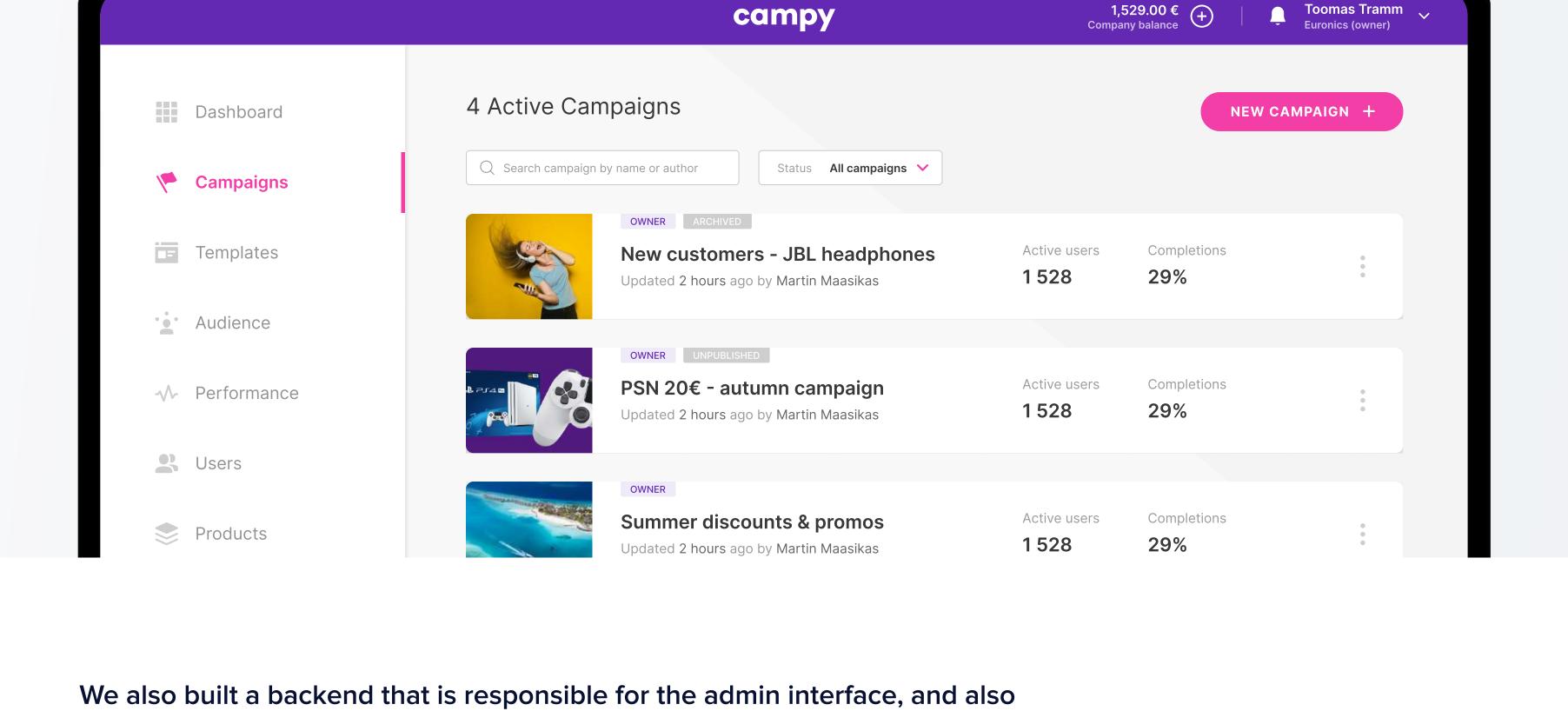

PM at Owlab Ivan Selivanov

serves mobile applications.

For marketing specialists who set up ads companies:

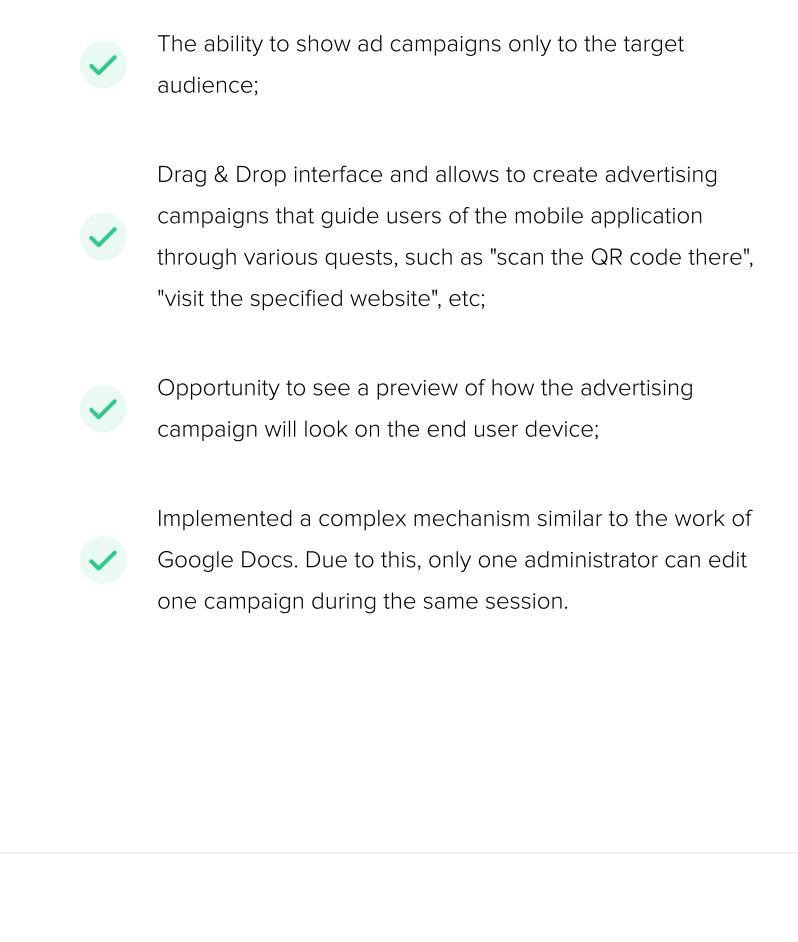

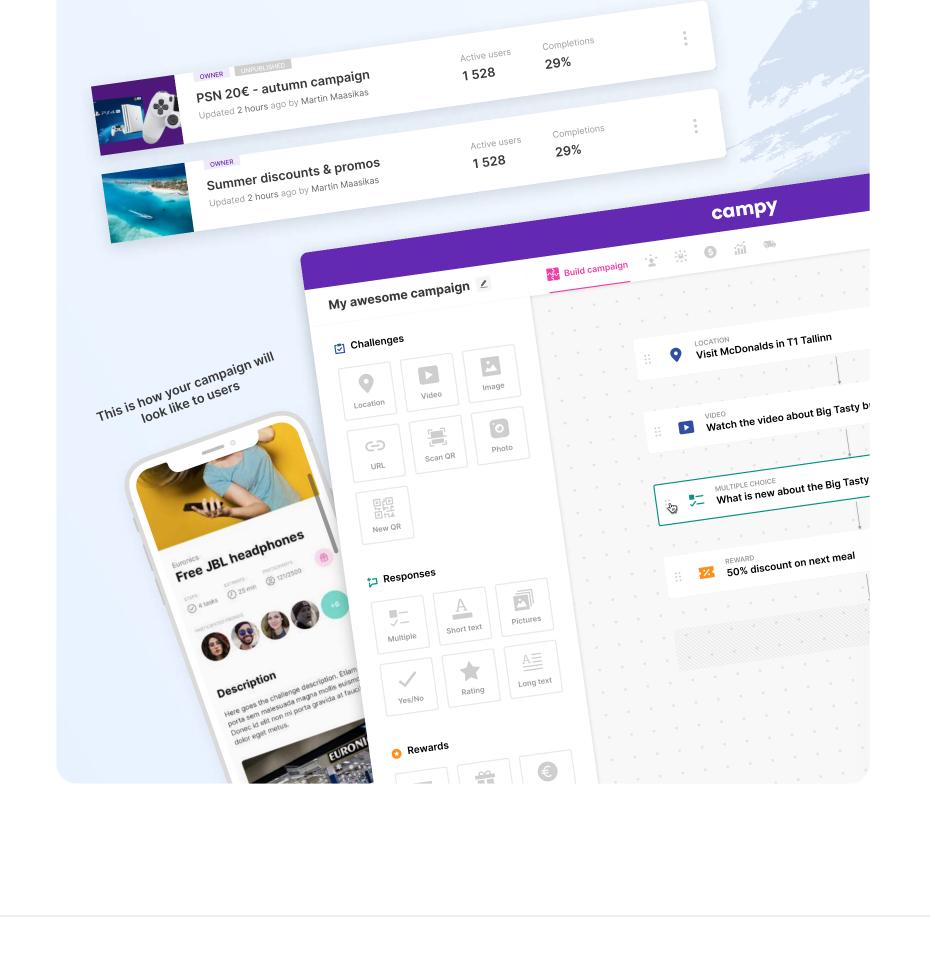

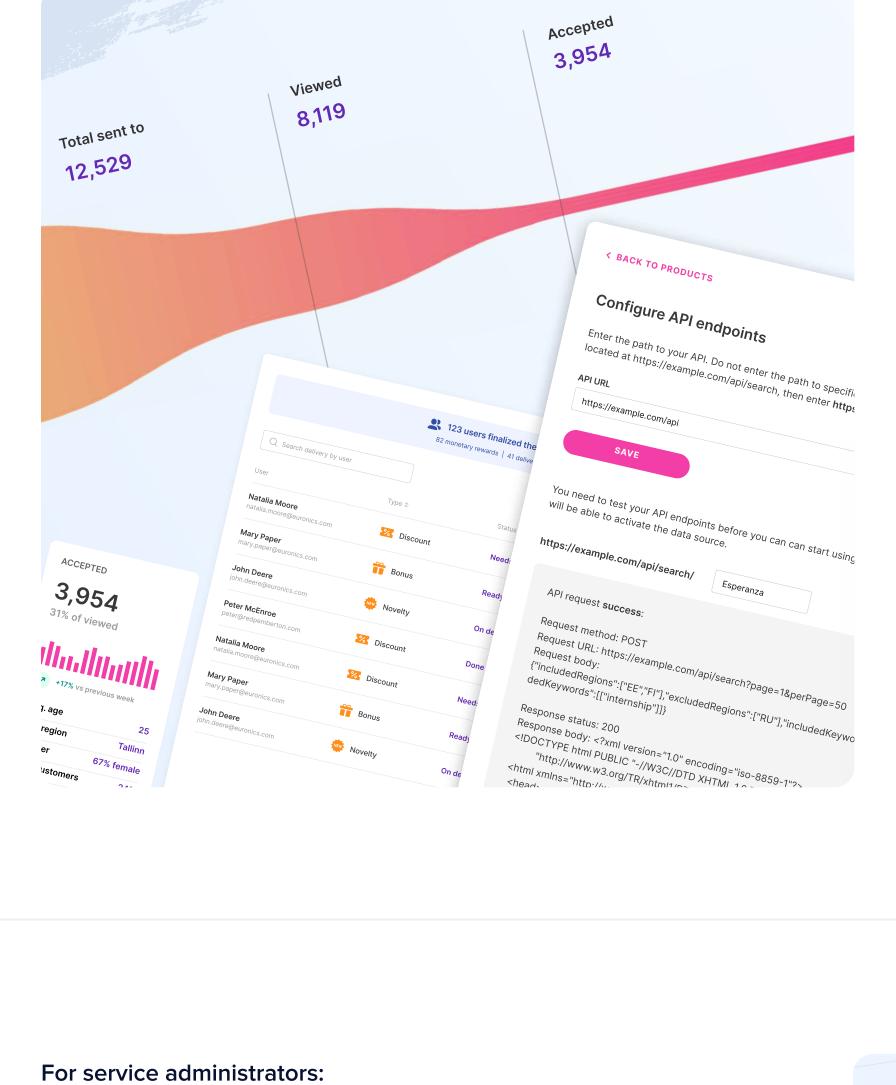

### appear as rewards in the system, we have developed a set of special APIs that allow advertisers to upload products to our system directly from their online stores;

For manufacturers of goods:

Set the delivery parameters for prizes, and monitor the status of each individual delivery;

In addition to the ability to manually create products that

View detailed statistics data campaign statistics data that marketers have created.

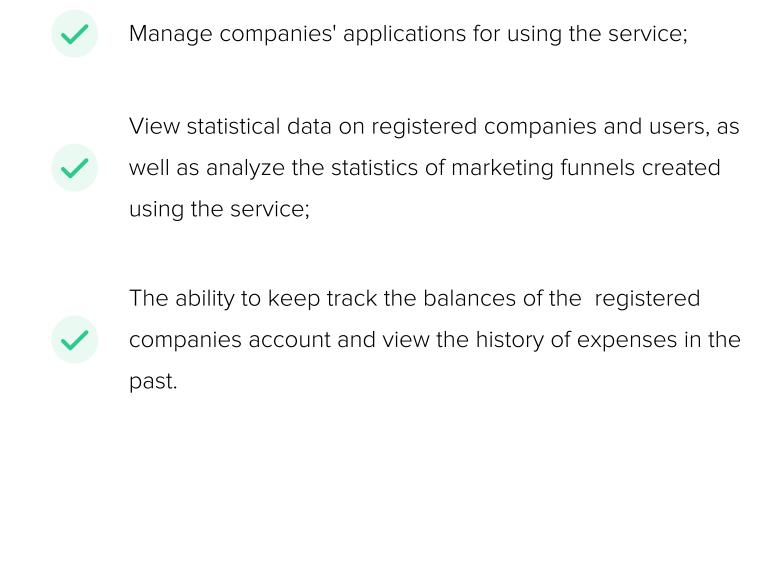

www.owlab.group

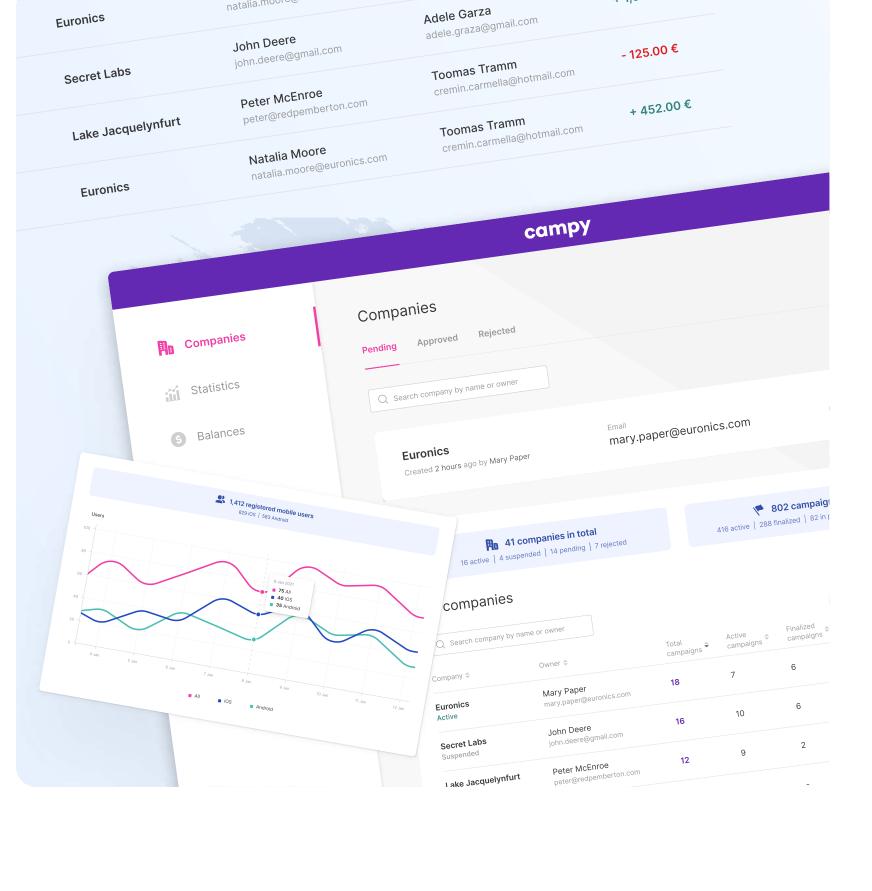

+ 1,045.00 €